# <u>Chapter - 5</u> Visual Basic Control Structures

# **CONTROL FLOW**

# 1) SEQUENTIAL:

It means the statements are being executed sequentially. This represents default flow of statements.

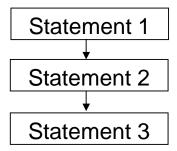

## 2) SELECTION (Decision construct)

Selection construct select their course of action depending upon the result of a condition's) or Boolean expression's).

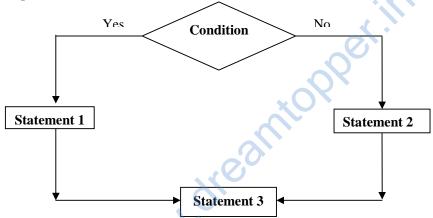

#### 3) ITERATION (Repetition)/ Looping:

Iteration means repetition of a set-of-statement depending upon a condition test. A loop is a set of statements that are repeated a certain number of times. The block of statements written in between the loop gets executed as many number of times as the user wants

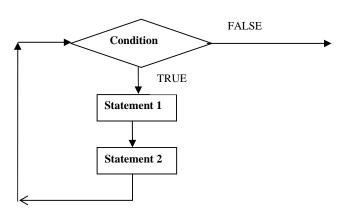

**Rules for using Iteration:** The 3 steps involve in a loop are:

- Initialization
- of counter variable
- Test condition
- for testing the value of the counter variable

Updation

- Increase/decrease the value of counter variable

#### Two Forms of SELECTION CONSTRUCT -

✓ Two Way Branching

#### IF Statement

- o If .... Then ..... End If
- o If .... Then ... Else .... End If
- o Nested If
- o If.... Then .... Else If .... End IF
- o IIF ( exp1, <true>, <false>)
- ✓ Multi Way Branching

**Select Case**: It can be used with the following 3 forms:

- > Exact Match
- > A Relational Case Match
- ➤ A Range of Case Match

## <u>Various Forms of LOOPING CONSTRUCT –</u>

Entry controlled / Pre tested / Top tested Loops :

Condition is tested first then if it is true the body of loop executes.

NOTE: This type of loops executed for zero or more times.

- o While ..... Wend
- o Do while ..... Loop
- o Do Until ..... Loop
- o For ..... Next
- Exit controlled / Post tested / Bottom tested Loops :

Body of loop executed once and then condition is tested, if it is true body of loop continues.

**NOTE:** This type of loops executed at least once.

- o Do ..... Loop While
- o Do ..... Loop Until
- For Each ..... Next

ARRAY: Arrays is a group of homogenous elements.

• An array is a collection of variables of the same data type that are referenced by a common name.

#### **Arrays are of Two Types:**

- 1) Fixed / Static size Array: Those arrays in which the no. of elements is fixed and does not vary.
- 2) Dynamic size Array : Dynamic arrays are those arrays whose no. of elements can be varied. Declaration of Array:

Fixed size - Dim ArrayName(size) as DataType Eg: Dim arr(4) as Integer Dynamic size - Dim ArrayName() as DataType Eg: Dim arr1() as Integer

#### Zero – based and One – based Indexing:

If an array is declared as arr(4) it means we count these element from 0 to 4 ie. 5 elements, so this is known as Zero – based Indexing.

And if an array is declared as arr(1 to 5) it means we count these element from 1 to 5 ie. 5 elements, so this is known as One – based Indexing.